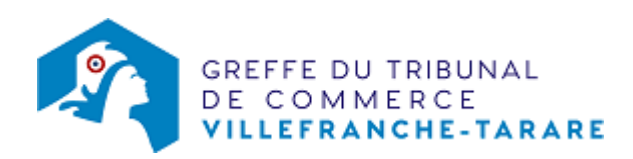

# SNC - CHANGEMENT DE DÉNOMINATION SOCIALE

Le dossier complet permettant de modifier une inscription au registre du commerce et des sociétés peut être déposé sur le site<https://www.infogreffe.fr/formalites/modifier-une-entreprise>

## Les démarches à accomplir avant modification du dossier

- Tenir une assemblée d'associés décidant la modification de la dénomination, (l'ancienne dénomination devra figurer dans la décision).
- Publier un avis de modification dans un journal d'annonces légales. Il doit notamment indiquer la nouvelle dénomination et l'ancienne dénomination.
- Si vous exercez une activité réglementée : veillez à procéder à une modification de votre agrément ou autorisation auprès de l'organisme l'ayant délivré.

### Les documents à joindre au dossier de modification

#### Actes à produire

- un exemplaire de l'acte de la société décidant du changement de dénomination, certifié conforme par le représentant légal
- un exemplaire des statuts à jour daté et certifié conforme par le représentant légal.

# Pièces justificatives à joindre au dossier

- [un pouvoir du représentant légal](https://www.greffe-tc-villefranche-tarare.fr/uploads/paris/RCS/docs%20word/modele_pouvoir.doc) s'il n'effectue pas lui-même la formalité.
- une copie de l'insertion de l'avis de modification paru dans un journal d'annonces légales.

### Coût

Joindre à la formalité un règlement de 188.81 € comprenant ( 13,53 € de coût de dépôt d'actes).

Si la société possède un ou des établissements secondaires en dehors du ressort du greffe de Villefranche, ajouter 41,98 € par établissement supplémentaire situé dans des greffes différents

Greffe : émoluments fixés par [arrêté du 10 mars 2020](https://www.legifrance.gouv.fr/jorf/id/JORFTEXT000041663306) du ministre de l'économie et des finances et du ministre de la Justice

INPI : Institut National de la Propriété Industrielle (somme reversée par le greffe)

BODACC : [Bulletin Officiel des Annonces Civiles et Commerciales](https://www.greffe-tc-villefranche-tarare.fr/fiche/immatriculationbodacc) (somme reversée par le greffe)